#### The 5 Stages of Debugging

At some point in each of our lives, we must face errors in our code. Debugging is a natural healing process to help us through these times. It is important to recognize these common stages and realize that debugging will eventually come to an end.

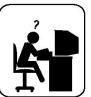

#### Denial

This stage is often characterized by such phrases as "What? That's impossible," or "I know this is right." A strong sign of denial is recompiling without changing any code, "just in case."

#### **Bargaining/Self-Blame**

Several programming errors are uncovered and the programmer feels stupid and guilty for having made them. Bargaining is common: "If I fix this, will you please compile?" Also, "I only have 14 errors to go!"

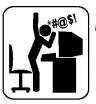

#### Anger

Cryptic error messages send the programmer into a rage. This stage is accompanied by an hours-long and profanity-filled diatribe about the limitations of the language directed at whomever will listen.

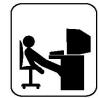

#### Depression

Following the outburst, the programmer becomes aware that hours have gone by unproductively and there is still no solution in sight. The programmer becomes listless. Posture often deteriorates.

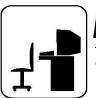

#### Acceptance

The programmer finally accepts the situation, declares the bug a "feature", and goes to play some Quake.

# **Section 9:** Design Patterns

Slides by Alex Mariakakis

with material from David Mailhot, Hal Perkins, Mike Ernst

# Agenda

- What are design patterns?
- Creational patterns
- Structural patterns

### What Is A Design Pattern

- A standard solution to a common programming problem
- A technique for making code more flexible
- Shorthand for describing program design and how program components are connected

#### **Creational Patterns**

#### • Problem: Constructors in Java are not flexible

- Always return a fresh new object, never reuse one
- Can't return a subtype of the class they belong to

#### • Solution: Creational patterns!

- o Sharing
  - Singleton
  - Interning
  - Flyweight
- Factories
  - Factory method
  - Factory object
- o Builder

# Creational Patterns: Sharing

- The old way: Java constructors always return a new object
- Singleton: only one object exists at runtime
  - Factory method returns the same object every time
- Interning: only one object with a particular (abstract) value exists at runtime
  - Factory method returns an existing object, not a new one
- **Flyweight:** separate intrinsic and extrinsic state, represents them separately, and interns the intrinsic state
  - Implicit representation uses no space
  - Not as common/important

- For a class where only one object of that class can ever exist
- Variety of possible implementations
  - Eager instantiation: creates the instance when the class is loaded to guarantee availability
  - Lazy instantiation: only creates the instance once it's needed to avoid unnecessary creation

Eager instantiation

```
public class Bank {
    private static Bank INSTANCE = new Bank();
```

```
// private constructor
private Bank() { ... }
```

```
// factory method
public static Bank getInstance() {
    return INSTANCE;
}
```

```
Bank b = new Bank();
Bank b = Bank.getInstance();
```

}

Lazy instantiation

```
public class Bank {
    private static Bank INSTANCE;
    // private constructor
    private Bank() { ... }
    // factory method
    public static Bank getInstance() {
        if (INSTANCE == null) {
            INSTANCE = new Bank();
            }
        return INSTANCE;
    }
}
```

Bank b = new Bank();
Bank b = Bank.getInstance();

- HTTPRequest class handles authentication
- Don't want to have to redo authentication for each request
- Would you prefer eager or lazy instantiation here? Why?

```
public class HttpRequest {
```

}

}

```
private static class HttpRequestHolder {
    public static final HttpRequest INSTANCE =
        new HttpRequest();
```

```
/* Singleton - Don't instantiate */
private HttpRequest() { ... }
```

```
public static HttpRequest getInstance() {
    return HttpRequestHolder.INSTANCE;
```

- Comparator compares objects
- Only needs to be created once
- Doesn't hold state that is important during runtime
- Would you prefer eager or lazy instantiation here? Why?

public class LengthComparator implements Comparator<String> {

```
private int compare(String s1, String s2) {
    return s1.length()-s2.length();
```

}

}

```
/* Singleton - Don't instantiate */
private LengthComparator() { ... }
private static LengthComparator comp = null;
```

```
public static LengthComparator getInstance() {
    if (comp == null) {
        comp = new LengthComparator();
    }
    return comp;
```

### Creational Patterns: Interning

- Similar to Singleton, except instead of just having one object per class, there's one object per <u>abstract value</u> of the class
- Saves memory by compacting multiple copies
- Requires the class being interned to be immutable. Why?

#### Creational Patterns: Interning

```
public class Point {
```

```
private int x, y;
```

```
public Point(int x, int y) {
    this.x = x;
    this.y = y;
}
public int getX() { return x; }
public int getY() { return y; }
```

```
@Override
public String toString() {
    return "(" + x + "," + y + ")";
}
```

### Creational Patterns: Interning

```
public class Point {
       public static Map<String, Point> instances =
               new HashMap<String, Point>();
       public static Point getInstance(int x, int y) {
               String key = x + ", ", + y;
               if (!instances.containsKey(key))
                      instances.put(key, new Point(x,y));
               return instances.get(key);
       }
       private final int x, y; // immutable
       public Point(int x, int y) {...}
```

If our point was represented with r and theta, we'd need to constrain them for use in the key. Otherwise, we'd have "5, pi" and "5, 3pi" as different • entries in our map even though they are the same abstract value.

#### Creational Patterns: Factories

```
public class City {
```

public Stereotype getStereotypicalPerson() {...}

```
}
```

City seattle = new City(); seattle.getSterotypicalPerson(); // we want a SeattleStereotype

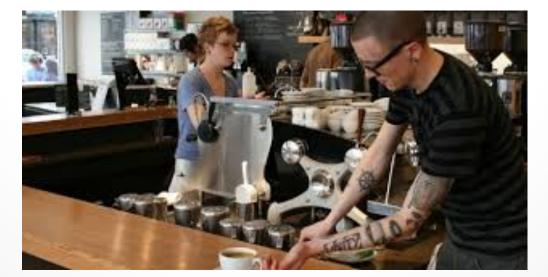

#### Creational Patterns: Factories

- Factories solve the problem that Java constructors cannot return a subtype of the class they belong to
- Two options:
  - Factory method
    - Helper method creates and returns objects
  - Factory object
    - Abstract superclass defines what can be customized
    - Concrete subclass does the customization, returns appropriate subclass

```
Creational Patterns:
         Factory Method
public class City {
     public Stereotype getStereotypicalPerson() {...}
public class Seattle extends City {
     Override
     public Stereotype getStereotypicalPerson() {
           return new SeattleStereotype();
     }
City seattle = new Seattle();
seattle.getSterotypicalPerson();
```

```
Creational Patterns:
             Factory Object
interface StereotypeFactory {
      Stereotype getStereotype();
class SeattleStereotypeFactory implements StereotypeFactory {
      public Stereotype getStereotype() {
             return new SeattleStereotype();
      }
}
public class City {
      public City(StereotypeFactory f) {...}
      public Stereotype getStereotypicalPerson() {
             f.getStereotype();
City seattle = new City(new SeattleStereotypeFactory());
seattle.getSterotypicalPerson();
```

### Creational Patterns: Factory Object

}

```
interface Button {
    void paint();
```

}

interface GUIFactory {
 Button createButton();

```
class WinButton implements Button {
   public void paint() {
        System.out.println("I'm a
   WinButton");
   }
```

```
class CSXButton implements Button { GUI gublic void paint() { pub
```

```
System.out.println("I'm an OSXButton");
```

```
}
From: http://en.wikipedia.org/wiki/Abstract_factory_pattern
```

```
class WinFactory implements
    GUIFactory {
```

```
public Button createButton() {
    return new WinButton();
}
```

```
class OSXFactory implements
    GUIFactory {
```

```
public Button createButton() {
    return new OSXButton();
```

### Creational Patterns: Factory Object

```
public class Application {
    public static void main(String[] args) {
        GUIFactory factory = createOSSpecificFactory();
        Button button = factory.createButton();
        button.paint();
    }
    public static GUIFactory createOsSpecificFactory() {
        int sys = readFromConfigFile("OS_TYPE");
        if (sys == 0) return new WinFactory();
        else return new OSXFactory();
    }
}
```

- The class has an inner class Builder and is created using the Builder instead of the constructor
- The Builder takes optional parameters via setter methods (e.g., setX(), setY(), etc.)
- When the client is done supplying parameters, she calls build() on the Builder, finalizing the builder and returning an instance of the object desired

```
public class NutritionFacts {
        // required
        private final int servingSize, servings;
         // optional
        private final int calories, fat, sodium;
         public NutritionFacts(int servingSize, int servings) {
                  this(servingSize, servings, 0);
        public NutritionFacts(int servingSize, int servings, int calories) {
                  this(servingSize, servings, calories, 0);
        public NutritionFacts(int servingSize, int servings, int calories, int fat) {
                  this (servingSize, servings, calories, fat, 0);
         public NutritionFacts (int servingSize, int servings, int calories, int fat,
         int sodium) {
                  this.servingSize = servingSize;
                  this.servings = servings;
                  this.calories = calories;
                 this.fat = fat;
                 this.sodium = sodium;
```

```
public class NutritionFacts {
          private final int servingSize, servings, calories, fat, sodium;
          public static class Builder {
                     // required
                     private final int servingSize, servings;
                     // optional, initialized to default values
                     private final int calories = 0;
                     private final int fat = 0;
                     private final int sodium = 0;
                     public Builder(int servingSize, int servings) {
                                this.servingSize = servingSize;
                                this.servings = servings;
                     public Builder calories(int val) { calories = val; return this; }
                     public Builder fat(int val) { fat = val; return this; }
                     public Builder sodium(int val) { sodium = val; return this; }
                     public NutritionFacts build() { return new NutritionFacts(this); }
          1
          public NutritionFacts(Builder builder) {
                     this.servingSize = builder.servingSize;
                     this.servings = builder.servings;
                     this.calories = builder.calories;
                                  = builder.fat;
                     this.fat
                     this.sodium
                                      = builder.sodium;
```

- Useful when you have many constructor parameters
  - It is hard to remember which order they should all go in
- Easily allows for optional parameters
  - If you have n optional parameters, you need 2<sup>n</sup> constructors, but only one builder

- Pretend that we're making a SportsGame class that will be used to represent a sporting event
- Each SportsGame instance will keep track of the athletes on each team
- We want to be able to talk about specific sports, like basketball and football
- Football games will only have football players, basketball games will only have basketball players, etc...

public class SportsGame {

}

```
private ArrayList<Athlete> team1, team2;
public SportsMatch() {
    team1 = new ArrayList<Athlete>();
    team2 = new ArrayList<Athlete>();
    team1.add(makeAthlete());
    team2.add(makeAthlete());
}
protected Athlete makeAthlete() {
    return new Athlete();
}
```

What if I want to make a BasketballGame?

public class BasketballGame {

}

```
private ArrayList<BasketballPlayer> team1, team2;
```

```
public SportsMatch() {
   team1 = new ArrayList<BasketballPlayer>();
   team2 = new ArrayList<BasketballPlayer>();
   team1.add(makeBasketballPlayer());
   team2.add(makeBasketballPlayer());
}
```

protected BasketballPlayer makeBasketballPlayer() {
 return new BasketballPlayer();

public class SportsGame {

```
private ArrayList<Athlete> team1, team2;
        public SportsMatch() {
                 team1 = new ArrayList<Athlete>();
                 team2 = new ArrayList<Athlete>();
                 team1.add(makeAthlete());
                 team2.add(makeAthlete());
        protected makeAthlete() {
                                       template method => Factory Method
                 return new Athlete();
        }
                                                 BasketballGame
public class BasketballGame extends SportsGame {
                                                 extends SportsGame
        QOverride
        protected Athlete makeAthlete() {
                 return new BasketballPlayer(); BasketballPlayer is a
        }
                                               subclass of Athlete
```

#### Structural Patterns

- Problem: Sometimes difficult to realize relationships between entities
  - Important for code readability

#### Solution: Structural patterns!

 We're just going to talk about wrappers, which translate between incompatible interfaces

| Pattern   | Functionality | Interface | Purpose              |
|-----------|---------------|-----------|----------------------|
| Adapter   | same          | different | modify the interface |
| Decorator | different     | same      | extend behavior      |
| Proxy     | same          | same      | restrict access      |

### Structural Patterns: Adapter

- Changes an interface without changing functionality
  - Rename a method
  - o Convert units

#### • Examples:

- Angles passed in using radians vs. degrees
- o Bytes vs. strings
- o Hex vs. decimal numbers

#### Structural Patterns: Decorator

- Adds functionality without changing the interface
   Add caching
- Adds to existing methods to do something additional while still preserving the previous spec
   Add logging
- Decorators can remove functionality without changing the interface
  - o UnmodifiableList with add() and put()

### Structural Patterns: Proxy

- Wraps the class while maintaining the same interface and functionality
- Integer vs. int, Boolean vs. boolean
- Controls access to other objects
  - Communication: manage network details when using a remote object
  - Security: permit access only if proper credentials
  - Creation: object might not yet exist because creation is expensive